## SAP ABAP table DFIT BC UNIT {Assignment Check Units to Business Configuration Check}

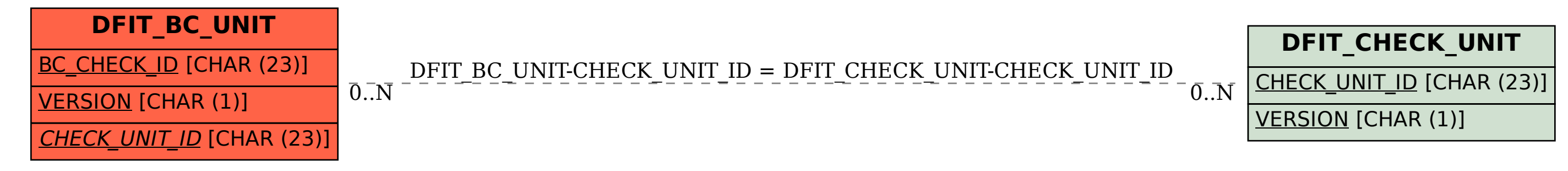